# **TEACH Instruments for Collection**

## **1. Form**

- URL:<https://www.teach.gov/node/add/job-listing>
- Screenshot:

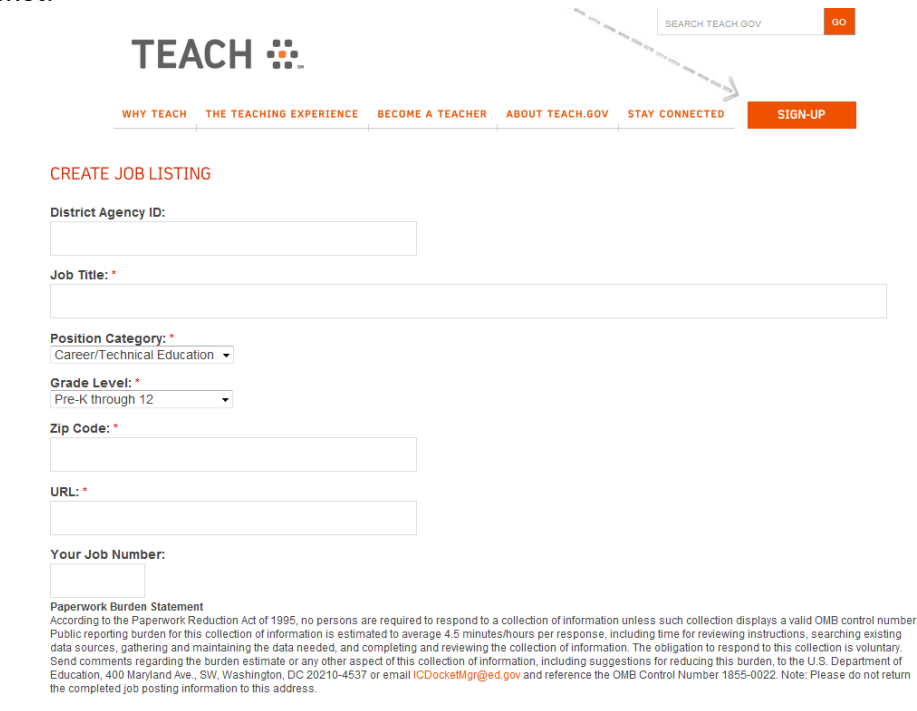

### **2. CSV File**

- URL:<https://www.teach.gov/node/add/csv>
- Screenshot:

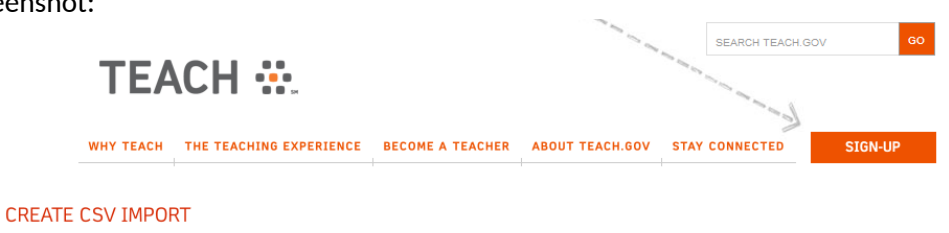

#### $\triangleright$  Menu settings

#### Feed

. Import CSV files with one or more of these columns: category, level, title, url, zip, district\_id, id, id, school\_id. . Column id is mandatory and considered unique: only one item per id value will be created.

**Upload:** 

Browse...

Paperwork Burden Statement<br>According to the Paperwork Reduction Act of 1995, no persons are required to a collection of information unless such collection displays a valid OMB control number<br>Public reporting burden for thi

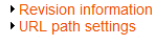

→ Authoring information<br>▶ Publishing options

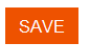

# **3. XML Feed**

- URL:<https://www.teach.gov/node/add/feed>
- Screenshot:

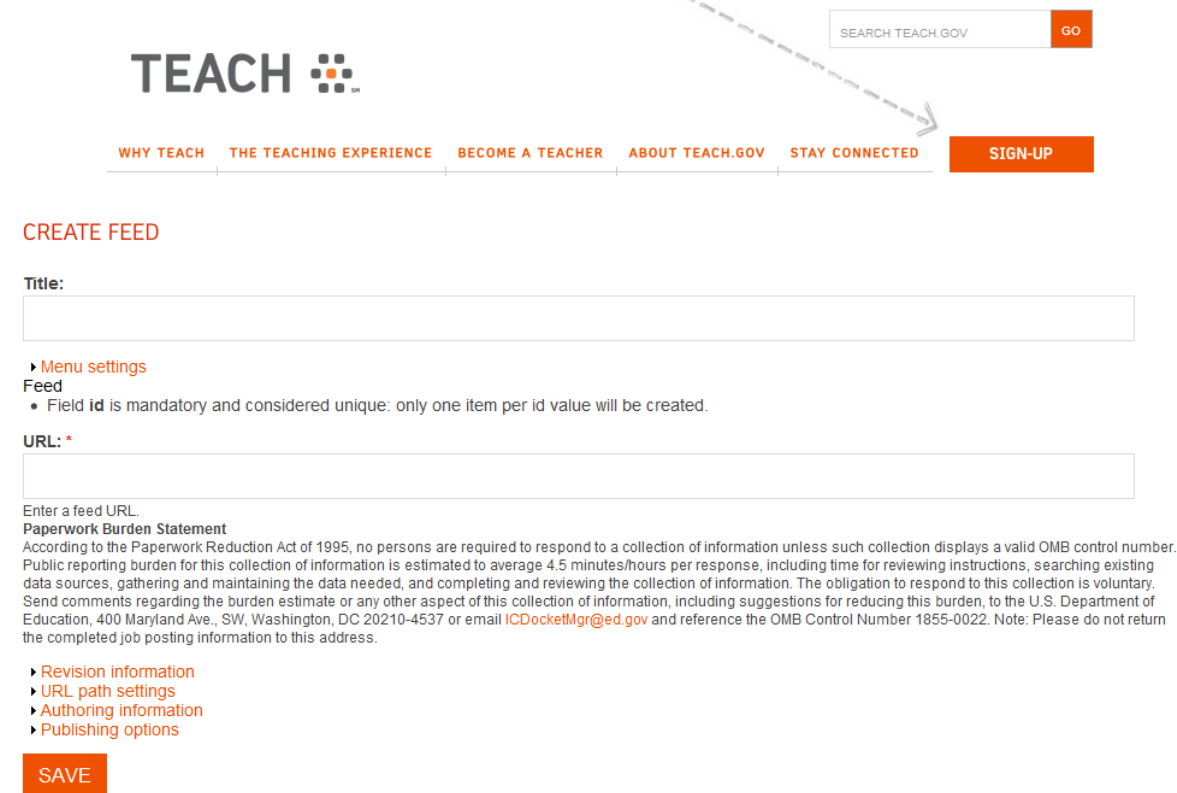